FCC ID: EUNCE261A

Date of Issue: August 17, 2007

## FCC SAR EVALUATION REPORT

In accordance with the requirements of

FCC Report and Order: ET Docket 93-62, and OET Bulletin 65 Supplement C ANSI/IEEE Std. C95.1-1992

For

### **Notebook PC**

Model: CE261; Pegasus

Trade Name: FIC; EVEREX; Packard Bell

Prepared for

# First International Computer,Inc

NO.300, Yang Guang St., Nei Hu, Taipei, Taiwan,114

Prepared by

**Compliance Certification Services (Kunshan) Inc.** No.10, Weiye Rd., Innovation Park, Eco & Tec. Development Part, Kunshan City, Jiangsu Province, PRC.

> TEL: 86-512-57355888 FAX: 86-512-57370818

http://www.ccsemc.com.cn

Lab. Code: 200581-0

*Note:* This report shall not be reproduced except in full, without the written approval of Compliance Certification Services Inc. This document may be altered or revised by Compliance Certification Services Inc. personnel only, and shall be noted in the revision section of the document.

Page 1

# TABLE OF CONTENTS

| 1. EU                    | JT DESCRIPTION                                                                      | 3  |
|--------------------------|-------------------------------------------------------------------------------------|----|
| 2. RE                    | EQUIREMENTS FOR COMPLIANCE TESTING DEFINED BY THE FCC                               | 4  |
| 3. DO                    | OSIMETRIC ASSESSMENT SYSTEM                                                         | 4  |
| 3.1<br>3.2               | MEASUREMENT SYSTEM DIAGRAMSYSTEM COMPONENTS                                         |    |
| 4. EV                    | ALUATION PROCEDURE                                                                  | 8  |
| 4.1<br>4.2<br>4.3        | DATA EVALUATIONSAR EVALUATION PROCEDURESSPATIAL PEAK SAR EVALUATION                 | 10 |
| 5. EX                    | XPOSURE LIMIT                                                                       | 12 |
| 6. EU                    | JT ARRANGEMENT                                                                      | 13 |
| 7.1                      | ANTHROPOMORPHIC HEAD PHANTOM                                                        | 13 |
| 7. MI                    | EASUREMENT RESULTS                                                                  | 16 |
| 7.1<br>7.2<br>7.3<br>7.4 | TEST LIQUID CONFIRMATIONEUT TUNE-UP PROCEDUREEUT SETUP PHOTOSSAR MEASUREMENT RESULT | 17 |
| 8. EU                    | JT PHOTOS                                                                           | 20 |
| 9. EQ                    | QUIPMENT LIST & CALIBRATION                                                         | 26 |
| 10. FA                   | CILITIES                                                                            | 27 |
| 11. RE                   | EFERENCES                                                                           | 27 |
| 12. AT                   | TTACHMENT                                                                           | 28 |
| CON                      | TENT                                                                                | 28 |

FCC ID: EUNCE261A

Date of Issue: August 17, 2007

# **EUT DESCRIPTION**

Applicant: First International Computer, Inc

NO.300, Yang Guang St., Nei Hu, Taipei, Taiwan, 114

**Equipment Under Test:** 

Notebook PC

**Trade Name:** 

FIC; EVEREX; Packard Bell

Model:

CE261; Pegasus

Model Discrepancy:

All the above models are identical except the model designation

for different market.

**Device Category:** 

PORTABLE DEVICES

**Exposure Category:** 

GENERAL POPULATION/UNCONTROLLED EXPOSURE

Report Number:

KS070608A02

Date of Test:

August 15, 2007-August 17, 2007

Test Sample is a:

Production unit

**Modulation Type:** 

Direct Sequence Spread Spectrum

**Operating Mode:** 

Maximum continuous output

Frequency Range:

2412 MHz --- 2462 MHz

Max. O/P Power:

18.02 dBm (2437MHz)

(Conducted)

Max. SAR (1g):

0.818mW/g (2437MHz)

(EUT configuration2 802.11g mode)

**Application Type:** 

Certification

Modulation Technique: DSSS/OFDM

FCC Rule part(s):

§ 15.247

| TECT DECLIT             |
|-------------------------|
| TEST RESULT             |
| No non-compliance noted |
| ole Standard            |
| )                       |

The above wireless portable device was tested by Compliance Certification Services Inc. in accordance with the measurement methods and procedures specified in OET Bulletin 65 Supplement C(Edition 01-01). The test results in this report apply only to the tested sample of the stated device/equipment. Other similar device/equipment will not necessarily produce the same results due to production tolerance and measurement uncertainties.

Approved by:

Reviewed by:

Miro Chueh

Section Manager

Compliance Certification Services Inc.

Lin Zhang

**EMC Supervisor** 

Compliance Certification Services Inc.

Report No: KS070608A02 FCC ID: EUNCE261A Date of Issue: August 17, 2007

#### 2. REOUIREMENTS FOR COMPLIANCE TESTING DEFINED BY THE FCC

The US Federal Communications Commission has released the report and order "Guidelines for Evaluating the Environmental Effects of RF Radiation", ET Docket No. 93-62 in August 1996. The order requires routine SAR evaluation prior to equipment authorization of portable transmitter devices, including portable telephones. For consumer products, the applicable limit is 1.6 mW/g for an uncontrolled environment and 8.0 mW/g for an occupational/controlled environment as recommended by the ANSI/IEEE standard C95.1-1992. According to the Supplement C of OET Bulletin 65 "Evaluating Compliance with FCC Guide-lines for Human Exposure to Radio frequency Electromagnetic Fields", released on Jun 29, 2001 by the FCC, the device should be evaluated at maximum output power (radiated from the antenna) under "worst-case" conditions for normal or intended use, incorporating normal antenna operating positions, device peak performance frequencies and positions for maximum RF energy coupling.

#### 3. DOSIMETRIC ASSESSMENT SYSTEM

These measurements were performed with the automated near-field scanning system OPENSAR from ANTENNESSA. The system is based on a high precision robot (working range greater than  $0.9\,\mathrm{m}$ ), which positions the probes with a positional repeatability of better than  $\pm\,0.02\,\mathrm{mm}$ . Special E- and H-field probes have been developed for measurements close to material discontinuity, the sensors of which are directly loaded with a Schottky diode and connected via highly resistive lines to the data acquisition unit. The SAR measurements were conducted with the dosimetric probe EP45 SN01/06 (manufactured by ANTENNESSA), designed in the classical triangular configuration and optimized for dosimetric evaluation. The probe has been calibrated according to the procedure described in [7] with accuracy of better than  $\pm\,10\%$ . The spherical isotropy was evaluated with the procedure described in [8] and found to be better than  $\pm\,0.25\,\mathrm{dB}$ . The phantom used was the SAM Phantom as described in FCC supplement C, IEE P1528 and CENELEC EN50361.

The Tissue simulation liquid used for each test is in according with the FCC OET65 supplement C as listed below.

| Ingredients         | Freque | ncy (MHz | )     |      |       |       |       |      |      |      |
|---------------------|--------|----------|-------|------|-------|-------|-------|------|------|------|
| (% by weight)       | 450    |          | 835   |      | 915   |       | 1900  |      | 2450 |      |
| Tissue Type         | Head   | Body     | Head  | Body | Head  | Body  | Head  | Body | Head | Body |
| Water               | 38.56  | 51.16    | 41.45 | 52.4 | 41.05 | 56.0  | 54.9  | 40.4 | 62.7 | 73.2 |
| Salt (NaCl)         | 3.95   | 1.49     | 1.45  | 1.4  | 1.35  | 0.76  | 0.18  | 0.5  | 0.5  | 0.04 |
| Sugar               | 56.32  | 46.78    | 56.0  | 45.0 | 56.5  | 41.76 | 0.0   | 58.0 | 0.0  | 0.0  |
| HEC                 | 0.98   | 0.52     | 1.0   | 1.0  | 1.0   | 1.21  | 0.0   | 1.0  | 0.0  | 0.0  |
| Bactericide         | 0.19   | 0.05     | 0.1   | 0.1  | 0.1   | 0.27  | 0.0   | 0.1  | 0.0  | 0.0  |
| Triton X-100        | 0.0    | 0.0      | 0.0   | 0.0  | 0.0   | 0.0   | 0.0   | 0.0  | 36.8 | 0.0  |
| DGBE                | 0.0    | 0.0      | 0.0   | 0.0  | 0.0   | 0.0   | 44.92 | 0.0  | 0.0  | 26.7 |
| Dielectric Constant | 43.42  | 58.0     | 42.54 | 56.1 | 42.0  | 56.8  | 39.9  | 54.0 | 39.8 | 52.5 |
| Conductivity (S/m)  | 0.85   | 0.83     | 0.91  | 0.95 | 1.0   | 1.07  | 1.42  | 1.45 | 1.88 | 1.78 |

Page 4 Totle 28

#### 3.1 MEASUREMENT SYSTEM DIAGRAM

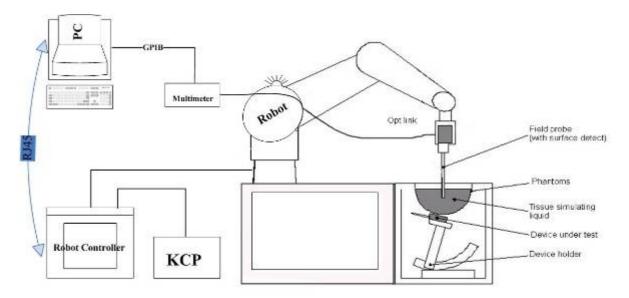

### The OPENSAR system for performing compliance tests consist of the following items:

- 1. A standard high precision 6-axis robot (KUKA) with controller and software.
- 2. KUKA Control Panel (KCP).
- 3. A dosimetric probe, i.e., an isotropic E-field probe optimized and calibrated for usage in tissue simulating liquid. The probe is equipped with an optical surface detector system.
- 4. The functions of the PC plug-in card are to perform the time critical task such as signal filtering, surveillance of the robot operation fast movement interrupts.
- 5. A computer operating Windows 95.
- 6. OPENSAR software.
- 7. Remote control with teaches pendant and additional circuitry for robot safety such as warning lamps, etc.
- 8. The SAM phantom enabling testing left-hand right-hand and body usage.
- 9. The Position device for handheld EUT.
- 10. Tissue simulating liquid mixed according to the given recipes (see Application Note).
- 11. System validation dipoles to validate the proper functioning of the system.

Page 5 Totle 28

Date of Issue: August 17, 2007

FCC ID: EUNCE261A

#### 3.2 SYSTEM COMPONENTS

#### **SN01/06 EP45 Probe Specification**

Construction Symmetrical design with triangular core Built-in optical fiber for surface detection System

Built-in shielding against static charges

Calibration in air from 100 MHz to 2.5 GHz

In brain and muscle simulating tissue at frequencies of 835 MHz, 897MHz, 1747 MHz, 1880 MHz, 1950 MHz and 1.8 GHz (accuracy of  $\pm$  8%)

Frequency 100 MHz to > 30GHz; Linearity:  $\pm$  0.25 dB (100 MHz to 30 GHz)

Directivity  $\pm$  0.25 dB in brain tissue (rotation around probe axis)

 $\pm$  0.5 dB in brain tissue (rotation normal probe axis)

Dynamic 5 mW/g to > 100 mW/g;

Range Linearity: ± 0.25 dB

Surface  $\pm$  0.2 mm repeatability in air and clear liquids

Detection over diffuse reflecting surfaces

Dimensions Overall length: 330 mm

Tip length: 16 mm Body diameter: 8 mm Tip diameter: 6.5 mm

Distance from probe tip to dipole centers: <2.7 mm

Application General dosimetric up to 3 GHz

Compliance tests of mobile phones

Fast automatic scanning in arbitrary phantoms

The SAR measurements were conducted with the dosimetric probe SN01/06 EP45 designed in the classical triangular configuration and optimized for dosimetric evaluation. The probe is constructed using the thick film technique, with printed resistive lines on ceramic substrates. The probe is equipped with an optical multi-fiber line ending at the front of the probe tip. It is connected to the KRC box on the robot arm and provides an

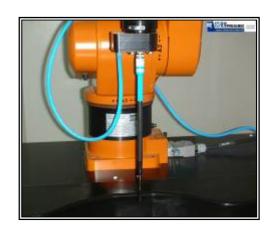

Date of Issue: August 17, 2007

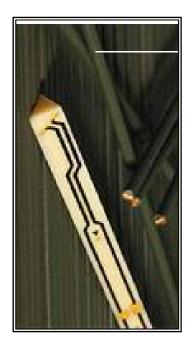

Inside View of **SN01/06 EP45 E-field** 

automatic detection of the phantom surface. Half of the fibers are connected to a pulsed infrared transmitter, the other half to a synchronized receiver. As the probe approaches the surface, the reflection from the surface produces a coupling from the transmitting to the receiving fibers. This reflection increases first during the approach, reaches maximum and then decreases. If the probe is flatly touching the surface, the coupling is zero. The distance of the coupling maximum to the surface is independent of the surface reflectivity and largely independent of the surface to probe angle. The OPENSAR software reads the reflection during a software approach and looks for the maximum using a 2nd order fitting. The approach is stopped when reaching the maximum.

> Totle 28 Page 6

#### **E-Field Probe Calibration Process**

Each probe is calibrated according to a dosimetric assessment procedure described in [6] with accuracy better than +/- 10%. The spherical isotropy was evaluated with the procedure described in [7] and found to be better than +/-0.25dB. The sensitivity parameters (NormX, NormY, NormZ), the diode compression parameter (DCP) and the conversion factor (ConvF) of the probe are tested.

The free space E-field from amplified probe outputs is determined in a test chamber. This is performed in a TEM cell for frequencies bellow 1 GHz, and in a waveguide above 1 GHz for free space. For the free space calibration, the probe is placed in the volumetric center of the cavity and at the proper orientation with the field. The probe is then rotated 360 degrees.

E-field temperature correlation calibration is performed in a flat phantom filled with the appropriate simulated brain tissue. The measured free space E-field in the medium correlates to temperature rise in dielectric medium. For temperature correlation calibration a RF

transparent thermistor-based temperature probe is used in conjunction with the E-field probe.

#### **SAM Phantom**

The SAM Phantom SAM29 is constructed of a fiberglass shell integrated in a wooden table. The shape of the shell is in compliance with the specification set in IEEE P1528 and CENELEC EN50361. The phantom enables the dosimetric evaluation of left and right hand phone usage as well as body mounted usage at the flat phantom region. A cover prevents the evaporation of the liquid. Reference markings on the Phantom allow the complete setup of all predefined phantom positions and measurement grids by manually teaching three points in the robot.

Dimensions (H x L x W): 810 x 1000 x 500 mm

# Shell Thickness: $2 \pm 0.2$ mm Filling Volume: Approx. 25 liters

#### **Device Holder for Transmitters**

In combination with the Generic Twin Phantom V3.0, the Mounting Device enables the rotation of the mounted transmitter in spherical coordinates whereby the rotation points is the ear opening. The devices can be easily, accurately, and repeatedly positioned according to the FCC and CENELEC specifications. The device holder can be locked at different phantom locations (left head, right head, flat phantom).

*Note:* A simulating human hand is not used due to the complex anatomical and geometrical structure of the hand that may produced infinite number of configurations [10]. To produce the worst-case condition (the hand absorbs antenna output power), the hand is omitted during the tests.

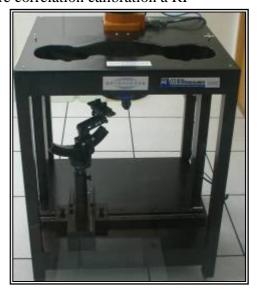

Date of Issue: August 17, 2007

SAM Phantom

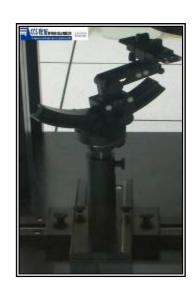

Totle 28 Page 7

#### **EVALUATION PROCEDURE**

#### 4.1 DATA EVALUATION

The OPENSAR software automatically executes the following procedure to calculate the field units from the microvolt readings at the probe connector. The parameters used in the evaluation are stored in the configuration modules of the software:

| Probe parameters: - Sensitivity Norm <sub>i</sub> , a <sub>i10</sub> , a <sub>i11</sub> , | be parameters: | - Sensitivity | $Norm_i, a_{i10}, a_{i11}, a_{i12}$ |
|-------------------------------------------------------------------------------------------|----------------|---------------|-------------------------------------|
|-------------------------------------------------------------------------------------------|----------------|---------------|-------------------------------------|

- Conversion factor ConvFi - Diode compression point Dcpi

Device parameters: - Frequency

> - Crest factor cf

- Conductivity Media parameters: σ

- Density

These parameters must be set correctly in the software. They can either be found in the component documents or be imported into the software from the configuration files issued for the OPENSAR components. In the direct measuring mode of the multi-meter option, the parameters of the actual system setup are used. In the scan visualization and export modes, the parameters stored in the corresponding document files are used.

The first step of the evaluation is a linearization of the filtered input signal to account for the compression characteristics of the detector diode. The compensation depends on the input signal, the diode type and the DC-transmission factor from the diode to the evaluation electronics. If the exciting field is pulsed, the crest factor of the signal must be known to correctly compensate for peak power. The formula for each channel can be given as:

$$V_i = U_i + U_i^2 \cdot \frac{cf}{dcp_i}$$

Where  $V_i = Compensated signal of channel i (i = x, y, z)$ 
 $U_i = Input signal of channel i (i = x, y, z)$ 
 $cf = Crest factor of exciting field (DASY parameter)$ 

 $dcp_i = Diode\ compression\ point(DASY\ parameter)$ 

From the compensated input signals the primary field data for each channel can be evaluated:

E-field probes:  $E_i = \sqrt{\frac{V_i}{Norm_i \cdot ConvF}}$ 

*H-field probes:*  $H_i = \sqrt{Vi} \cdot \frac{a_{i10} + a_{i11}f + a_{i12}f^2}{f}$ 

Where  $V_i$ = Compensated signal of channel i (i = x, y, z)

 $Norm_i = Sensor sensitivity of channel i (i = x, y, z)$ 

 $\mu V/(V/m)$ 2 for E0field Probes

ConvF = Sensitivity enhancement in solution

= Sensor sensitivity factors for H-field probes

Totle 28 Page 8

= Carrier frequency (GHz)f

 $E_i$ = Electric field strength of channel i in V/m  $H_i$ = Magnetic field strength of channel i in A/m

The RSS value of the field components gives the total field strength (Hermitian magnitude):

$$E_{tot} = \sqrt{E_x^2 + E_y^2 + E_z^2}$$

The primary field data are used to calculate the derived field units.

$$SAR = E_{tot}^2 \cdot \frac{\sigma}{\rho \cdot 1000}$$

 $SAR = local \ specific \ absorption \ rate \ in \ mW/g$ 

 $E_{tot}$ = total field strength in V/m

= conductivity in [mho/m] or [siemens/m]

= equivalent tissue density in g/cm3

Note that the density is normally set to 1 (or 1.06), to account for actual brain density rather than the density of the simulation liquid.

The power flow density is calculated assuming the excitation field as a free space field.

$$P_{pwe} = \frac{E_{tot}^2}{3770}$$
 or  $P_{pwe} = H_{tot}^2 \cdot 37.7$ 

where  $P_{pwe} = Equivalent$  power density of a plane wave in mW/cm2

 $E_{tot}$ = total electric field strength in V/m = total magnetic field strength in A/m  $H_{tot}$ 

> Page 9 Totle 28

#### 4.2 SAR EVALUATION PROCEDURES

The procedure for assessing the peak spatial-average SAR value consists of the following steps:

#### Power Reference Measurement

The reference and drift jobs are useful jobs for monitoring the power drift of the device under test in the batch process. Both jobs measure the field at a specified reference position, at a selectable distance from the phantom surface. The reference position can be either the selected section's grid reference point or a user point in this section. The reference job projects the selected point onto the phantom surface, orients the probe perpendicularly to the surface, and approaches the surface using the selected detection method.

Date of Issue: August 17, 2007

#### Area Scan

The area scan is used as a fast scan in two dimensions to find the area of high field values, before doing a finer measurement around the hot spot. The sophisticated interpolation routines implemented in OPENSAR software can find the maximum locations even in relatively coarse grids. The scan area is defined by an editable grid. This grid is anchored at the grid reference point of the selected section in the phantom. When the area scan's property sheet is brought-up, grid was at to 15 mm by 15 mm and can be edited by a user.

#### Zoom Scan

Zoom scans are used to assess the peak spatial SAR values within a cubic averaging volume containing 1 g and 10 g of simulated tissue. The default zoom scan measures 5 x 5 x 7 points within a cube whose base faces are centered around the maximum found in a preceding area scan job within the same procedure. If the preceding Area Scan job indicates more then one maximum, the number of Zoom Scans has to be enlarged accordingly (The default number inserted is 1).

#### Power Drift measurement

The drift job measures the field at the same location as the most recent reference job within the same procedure, and with the same settings. The drift measurement gives the field difference in dB from the reading conducted within the last reference measurement. Several drift measurements are possible for one reference measurement. This allows a user to monitor the power drift of the device under test within a batch process. In the properties of the Drift job, the user can specify a limit for the drift and have OPENSAR software stop the measurements if this limit is exceeded.

Page 10 Totle 28

#### 4.3 SPATIAL PEAK SAR EVALUATION

The procedure for spatial peak SAR evaluation has been implemented according to the IEEE1529 standard. It can be conducted for 1 g and 10 g.

Date of Issue: August 17, 2007

The OPENSAR system allows evaluations that combine measured data and robot positions, such as:

- · maximum search
- extrapolation
- · boundary correction
- peak search for averaged SAR

During a maximum search, global and local maximum searches are automatically performed in 2-D after each Area Scan measurement with at least 6 measurement points. It is based on the evaluation of the local SAR gradient calculated by the Quadratic Shepard's method. The algorithm will find the global maximum and all local maxima within -2 dB of the global maxima for all SAR distributions.

#### **Extrapolation**

Extrapolation routines are used to obtain SAR values between the lowest measurement points and the inner phantom surface. The extrapolation distance is determined by the surface detection distance and the probe sensor offset. Several measurements at different distances are necessary for the extrapolation.

Extrapolation routines require at least 10 measurement points in 3-D space. They are used in the Cube Scan to obtain SAR values between the lowest measurement points and the inner phantom surface. The routine uses the modified Quadratic Shepard's method for extrapolation. For a grid using 5x5x7 measurement points with 5mm resolution amounting to 343 measurement points, the uncertainty of the extrapolation routines is less than 1% for 1 g and 10 g cubes.

#### **Boundary effect**

For measurements in the immediate vicinity of a phantom surface, the field coupling effects between the probe and the boundary influence the probe characteristics. Boundary effect errors of different dosimetric probe types have been analyzed by measurements and using a numerical probe model. As expected, both methods showed an enhanced sensitivity in the immediate vicinity of the boundary. The effect strongly depends on the probe dimensions and disappears with increasing distance from the boundary. The sensitivity can be approximately given as:

$$S \approx S_o + S_b exp(-\frac{z}{a})cos(\pi \frac{z}{\lambda})$$

Since the decay of the boundary effect dominates for small probes (a $<<\lambda$ ), the cos-term can be omitted. Factors Sb (parameter Alpha in the OPENSAR software) and a (parameter Delta in the OPENSAR software) are assessed during probe calibration and used for numerical compensation of the boundary effect. Several simulations and measurements have confirmed that the compensation is valid for different field and boundary configurations.

This simple compensation procedure can largely reduce the probe uncertainty near boundaries. It works well as long as:

- the boundary curvature is small
- the probe axis is angled less than 30\_ to the boundary normal
- the distance between probe and boundary is larger than 25% of the probe diameter
- the probe is symmetric (all sensors have the same offset from the probe tip)

Since all of these requirements are fulfilled in a OPENSAR system, the correction of the probe boundary effect in the vicinity of the phantom surface is performed in a fully automated manner via the measurement data extraction during postprocessing.

Page 11 Totle 28

C ID: EUNCE261A Date of Issue: August 17, 2007

#### 5. EXPOSURE LIMIT

#### (A). Limits for Occupational/Controlled Exposure (W/kg)

| Whole-Body | Partial-Body | Hands, Wrists, Feet and Ankles |
|------------|--------------|--------------------------------|
| 0.4        | 8.0          | 20.0                           |

#### (B). Limits for General Population/Uncontrolled Exposure (W/kg)

| Whole-Body | Partial-Body | Hands, Wrists, Feet and Ankles |
|------------|--------------|--------------------------------|
| 0.08       | 1.6          | 4.0                            |

**Note:** Whole-Body SAR is averaged over the entire body, partial-body SAR is averaged over any 1 gram of tissue defined as a tissue volume in the shape of a cube. SAR for hands, wrists, feet and ankles is averaged over any 1 grams of tissue defined as a tissue volume in the shape of a cube.

<u>Population/Uncontrolled Environments</u> are defined as locations where there is the exposure of individuals who have no knowledge or control of their exposure.

<u>Occupational/Controlled Environments</u> are defined as locations where there is exposure that may be incurred by people who are aware of the potential for exposure, (i.e. as a result of employment or occupation).

#### NOTE

GENERAL POPULATION/UNCONTROLLED EXPOSURE PARTIAL BODY LIMIT

1.6 W/kg

CC ID: EUNCE261A Date of Issue: August 17, 2007

#### 6. EUT ARRANGEMENT

Please refer to IEEE P1528 illustration below.

#### 7.1 ANTHROPOMORPHIC HEAD PHANTOM

Figure 7-1a shows the front, back and side views of SAM. The point "M" is the reference point for the center of mouth, "LE" is the left ear reference point (ERP), and "RE" is the right ERP. The ERPs are 15 mm posterior to the entrance to ear canal (EEC) along the B-M line (Back-Mouth), as shown in Figure 7-1b. The plane passing through the two ear reference points and M is defined as the Reference Plane. The line N-F (Neck-Front) perpendicular to the reference plane and passing through the RE (or LE) is called the Reference Pivoting Line (see Figure 7-1c). Line B-M is perpendicular to the N-F line. Both N-F and B-M lines should be marked on the external phantom shell to facilitate handset positioning. Posterior to the N-F line, the thickness of the phantom shell with the shape of an ear is a flat surface 6 mm thick at the ERPs. Anterior to the N-F line, the ear is truncated as illustrated in Figure 7-1b. The ear truncation is introduced to avoid the handset from touching the ear lobe, which can cause unstable handset positioning at the cheek.

Figure 7-1a
Front, back and side view of SAM (model for the phantom shell)

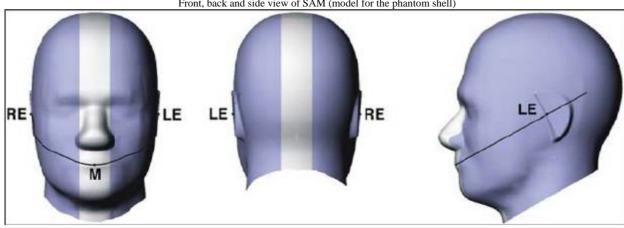

Figure 7-1b

Close up side view of phantom showing the ear region

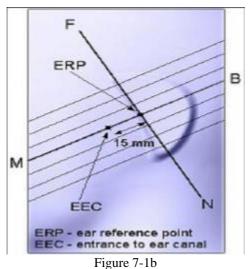

Close up side view of phantom showing the ear region

Figure 7-1c
Side view of the phantom showing relevant markings and the 7 cross sectional plane locations

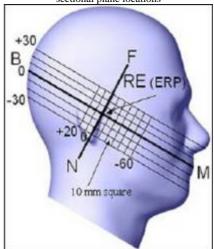

Figure 7-1c
Side view of the phantom showing relevant markings and the 7 cross sectional plane locations

Page 13 Totle 28

Report No: KS070608A02 FCC ID: EUNCE261A Date of Issue: August 17, 2007

#### 7.2 DEFINITION OF THE "CHEEK/TOUCH" POSITION

The "cheek" or "touch" position is defined as follows:

- a. Ready the handset for talk operation, if necessary. For example, for handsets with a cover piece, open the cover. (If the handset can also be used with the cover closed both configurations must be tested.)
- b. Define two imaginary lines on the handset: the vertical centerline and the horizontal line. The vertical centerline passes through two points on the front side of the handset: the midpoint of the width wt of the handset at the level of the acoustic output (point A on Figures 7-2a and 7-2b), and the midpoint of the width wb of the bottom of the handset (point B). The horizontal line is perpendicular to the vertical centerline and passes through the center of the acoustic output (see Figure 7-2a). The two lines intersect at point A. Note that for many handsets, point A coincides with the center of the acoustic output. However, the acoustic output may be located elsewhere on the horizontal line. Also note that the vertical centerline is not necessarily parallel to the front face of the handset (see Figure 7-2b), especially for clamshell handsets, handsets with flip pieces, and other irregularly-shaped handsets.
- c. Position the handset close to the surface of the phantom such that point A is on the (virtual) extension of the line passing through points RE and LE on the phantom (see Figure 7-2c), such that the plane defined by the vertical center line and the horizontal line of the handset is approximately parallel to the sagittal plane of the phantom.
- d. Translate the handset towards the phantom along the line passing through RE and LE until the handset touches the pinna.
- e. e) While maintaining the handset in this plane, rotate it around the LE-RE line until the vertical centerline is in the plane normal to MB-NF including the line MB (called the reference plane).
- f. Rotate the handset around the vertical centerline until the handset (horizontal line) is symmetrical with respect to the line NF.
- g. While maintaining the vertical centerline in the reference plane, keeping point A on the line passing through RE and LE and maintaining the handset contact with the pinna, rotate the handset about the line NF until any point on the handset is in contact with a phantom point below the pinna (cheek). See Figure 7-2c. The physical angles of rotation should be noted.

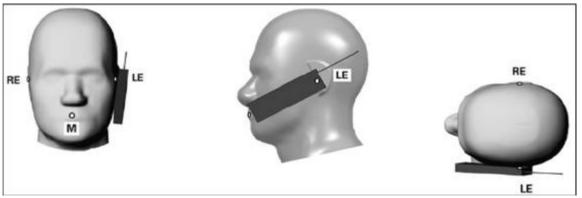

Figure 7.2c

Phone "cheek" or "touch" position. The reference points for the right ear (RE), left ear (LE) and mouth (M), which define the reference plane for handset positioning, are indicated.

Page 14 Totle 28

Report No: KS070608A02 FCC ID: EUNCE261A

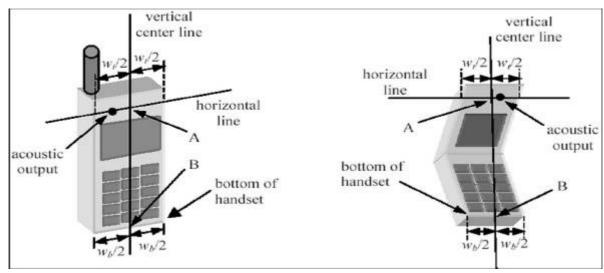

Date of Issue: August 17, 2007

Figure 7.2a Figure 7.2b

#### 7.3 DEFINITION OF THE "TILTED" POSITION

The "tilted" position is defined as follows:

- Repeat steps (a) (g) of 7.2 to place the device in the "cheek position."
- b. While maintaining the orientation of the handset move the handset away from the pinna along the line passing through RE and LE in order to enable a rotation of the handset by 15 degrees.
- c. Rotate the handset around the horizontal line by 15 degrees.
- d. While maintaining the orientation of the handset, move the handset towards the phantom on a line passing through RE and LE until any part of the handset touches the ear. The tilted position is obtained when the contact is on the pinna. If the contact is at any location other than the pinna (e.g., the antenna with the back of the phantom head), the angle of the handset should be reduced. In this case, the tilted position is obtained if any part of the handset is in contact with the pinna as well as a second part of the handset is contact with the phantom (e.g., the antenna with the back of the head).

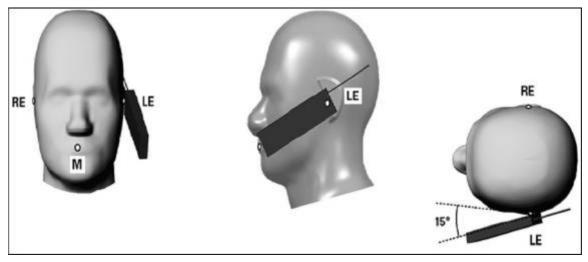

Figure 7-3
Phone "tilted" position. The reference points for the right ear (RE), left ear (LE) and mouth (M), which define the reference plane for handset positioning, are indicated.

Page 15 Totle 28

. 1150700001102

#### 7. MEASUREMENT RESULTS

#### 7.1 TEST LIQUID CONFIRMATION

#### **Simulated Tissue Liquid Parameter confirmation**

The dielectric parameters were checked prior to assessment using the HP85070C dielectric probe kit. The dielectric parameters measured are reported in each correspondent section.

Date of Issue: August 17, 2007

#### IEEE SCC-34/SC-2 P1528 recommended Tissue Dielectric Parameters

The head tissue dielectric parameters recommended by the IEEE SCC-34/SC-2 in P1528 have been incorporated in the following table. These head parameters are derived from planar layer models simulating the highest expected SAR for the dielectric properties and tissue thickness variations in a human head. Other head and body tissue parameters that have not been specified in P1528 are derived from the tissue dielectric parameters computed from the 4-Cole-Cole equations and extrapolated according to the head parameters specified in P1528

| Target Frequency | Н              | ead     | Во                | ody     |
|------------------|----------------|---------|-------------------|---------|
| (MHz)            | ε <sub>r</sub> | σ (S/m) | $\epsilon_{ m r}$ | σ (S/m) |
| 150              | 52.3           | 0.76    | 61.9              | 0.80    |
| 300              | 45.3           | 0.87    | 58.2              | 0.92    |
| 450              | 43.5           | 0.87    | 56.7              | 0.94    |
| 835              | 41.5           | 0.90    | 55.2              | 0.97    |
| 900              | 41.5           | 0.97    | 55.0              | 1.05    |
| 915              | 41.5           | 0.98    | 55.0              | 1.06    |
| 1450             | 40.5           | 1.20    | 54.0              | 1.30    |
| 1610             | 40.3           | 1.29    | 53.8              | 1.40    |
| 1800-2000        | 40.0           | 1.40    | 53.3              | 1.52    |
| 2450             | 39.2           | 1.80    | 52.7              | 1.95    |
| 3000             | 38.5           | 2.40    | 52.0              | 2.73    |
| 5800             | 45.3           | 5.27    | 48.2              | 6.00    |

**Note:**  $\varepsilon_r = relative \ permittivity, \ \sigma = conductivity \ and \ \rho = 1000 \ kg/m^3$ 

#### **Liquid Confirmation Results**

#### **Ambient conduction**

Temperature: 21 °C Relative humidity: 58% **Date**: August 17, 2007

|           | Medium    |                                | Parameter             | Target    | Measured | Deviation | Limit |
|-----------|-----------|--------------------------------|-----------------------|-----------|----------|-----------|-------|
| Type      | Temp (°C) | <b>Depth</b> (± <b>0.5</b> cm) | z wz wzaczona z wz go | I a i get |          | (%)       | (%)   |
| Muscle    |           |                                | Permitivity           | 52.7      | 50.142   | 5         | ± 10  |
| 2450 MHz  | 20.00     | 15.00                          | Conductivity          | 1.95      | 1.924    | 2         | ± 10  |
| 2430 WILL |           |                                | 1g SAR                | 52.4      | 54.99    | 5         | ± 10  |

Page 16 Totle 28

#### 7.2 EUT TUNE-UP PROCEDURE

The following procedure had been used to prepare the EUT for the SAR test.

- The client supplied a special driver to program the EUT, allowing it to continually transmit the specified maximum power and change the channel frequency.
- o The conducted power was measured at the high, middle and low channel frequency before and after the SAR measurement.

Date of Issue: August 17, 2007

o the depth of Liquid must above 15cm.

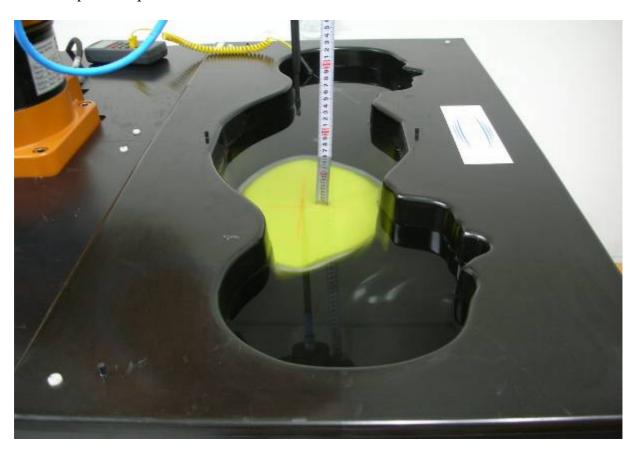

#### 7.3 EUT SETUP PHOTOS

#### **EUT Setup Configuration 1**

- 1. Installation conditions between host device and phantom Host device perpendicular to flat phantom
- 2. Spacing between EUT and phantom 1.5 cm
- 3. EUT location in the card slot lower slot

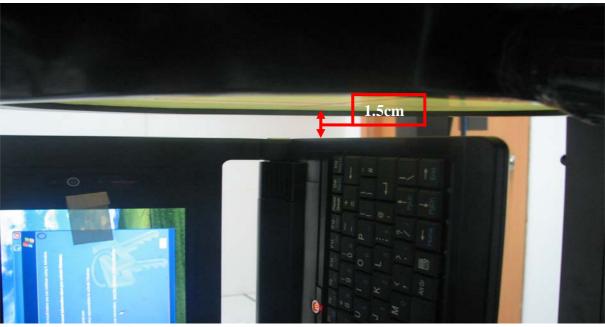

# 4. EUT Setup Configuration 2

- 1. Installation conditions between host device and phantom Botton face in parallel with flat phantom.
- 2. Spacing between host device and phantom In contact (0 cm).
- 3. Spacing between EUT and phantom 12.5 mm.

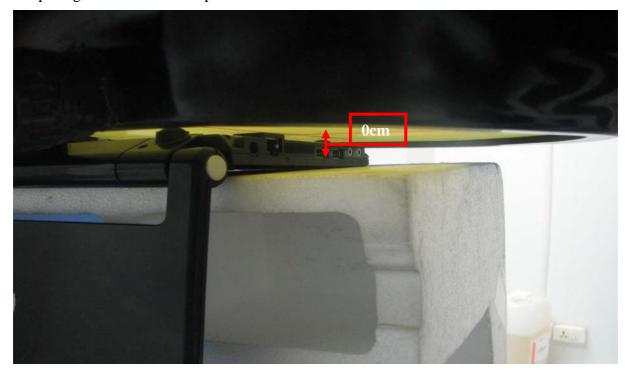

### 7.4 SAR MEASUREMENT RESULT

Date of Measurement: August 17, 2007

| SAR MEAS               | SUREMEN                                                                           | Γ                  |      |                             |       |                |                      |              |
|------------------------|-----------------------------------------------------------------------------------|--------------------|------|-----------------------------|-------|----------------|----------------------|--------------|
| Crest Factor           | : <u>1</u> (Duty cy                                                               | cle: <u>100</u> %) |      |                             |       | Depth o        | f Liquid: <u>15.</u> | <u>0</u> cm  |
| EUT Config             | guration 1                                                                        | ,                  |      |                             |       |                |                      | <u> </u>     |
| EUT Setup<br>Condition |                                                                                   | Frequency          |      | Conducted Power (dBm)       |       | Liquid<br>Temp | SAR                  | Limit (W/kg) |
| Sep. [cm]              | Antenna                                                                           | Channel            | MHz  | Before                      | After | [°C]           | (W/kg)               | (W/Kg)       |
|                        |                                                                                   | 802.11b<br>1       | 2412 | 17.85                       | 17.84 | 20.0           | 0.277                |              |
|                        |                                                                                   | 802.11b<br>6       | 2437 | 18.01                       | 18.00 | 20.0           | 0.295                |              |
| 1.5                    | Fixed                                                                             | 802.11b<br>11      | 2462 | 17.73                       | 17.73 | 20.0           | 0.265                | 1.6          |
|                        | Fixed                                                                             | 802.11g<br>1       | 2412 | 13.90                       | 13.88 | 20.0           | 0.027                | 1.6          |
|                        |                                                                                   | 802.11g<br>6       | 2437 | 14.02                       | 14.01 | 20.0           | 0.057                |              |
|                        |                                                                                   | 802.11g<br>11      | 2462 | 13.82                       | 13.81 | 20.0           | 0.050                |              |
| EUT Config             | guration 2                                                                        |                    |      |                             |       | 1              |                      | 1            |
| EUT Setup<br>Condition |                                                                                   | Freque             | ency | Conducted Power (Peak; dBm) |       | Liquid<br>Temp | SAR                  | Limit        |
| Sep. [cm]              | Antenna                                                                           | Channel            | MHz  | Before                      | After | [°C]           | (W/kg)               | (W/kg)       |
|                        |                                                                                   | 802.11b            | 2412 | 17.84                       | 17.84 | 20.0           | 0.692                |              |
|                        |                                                                                   | 802.11b<br>6       | 2437 | 18.02                       | 18.00 | 20.0           | 0.818                |              |
| 1 25                   | Fived                                                                             | 802.11b<br>11      | 2462 | 17.73                       | 17.73 | 20.0           | 0.701                | 1.6          |
| 1.25                   | Fixed                                                                             | 802.11g<br>1       | 2412 | 13.90                       | 13.89 | 20.0           | 0.105                | 1.0          |
|                        |                                                                                   | 802.11g<br>6       | 2437 | 14.02                       | 14.02 | 20.0           | 0.149                |              |
|                        |                                                                                   | 802.11g<br>11      | 2462 | 13.82                       | 13.82 | 20.0           | 0.122                |              |
| Note (s): Rej          | Note (s): Refer to attachment for each configuration presentation in plot format. |                    |      |                             |       |                |                      |              |

Page 19 Totle 28

# **EUT PHOTOS**

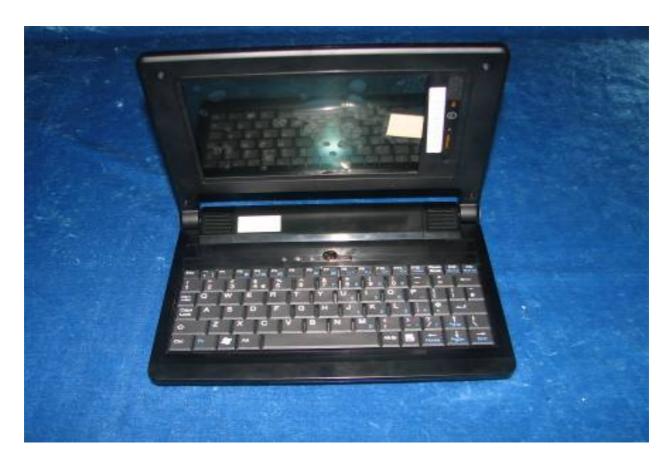

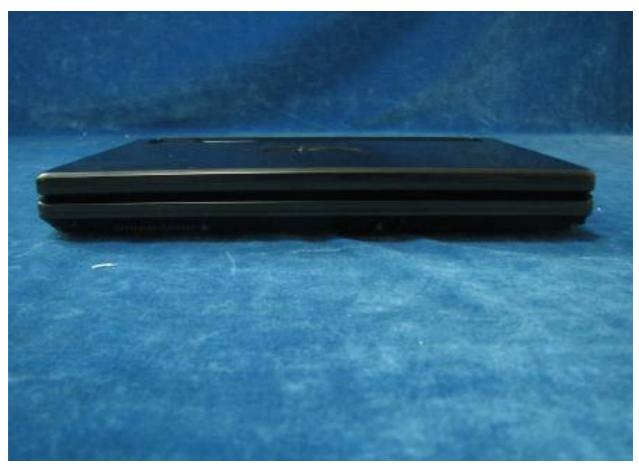

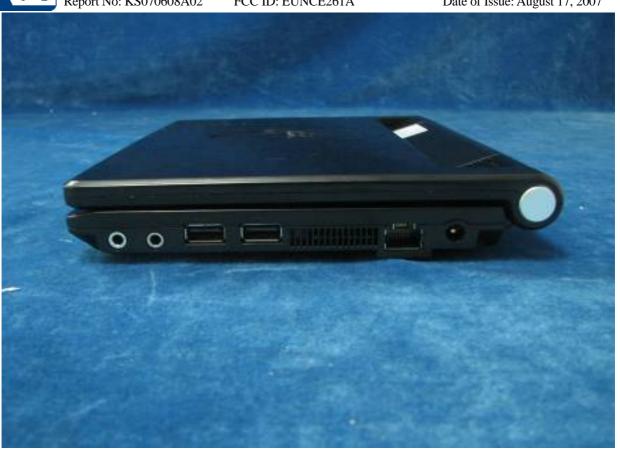

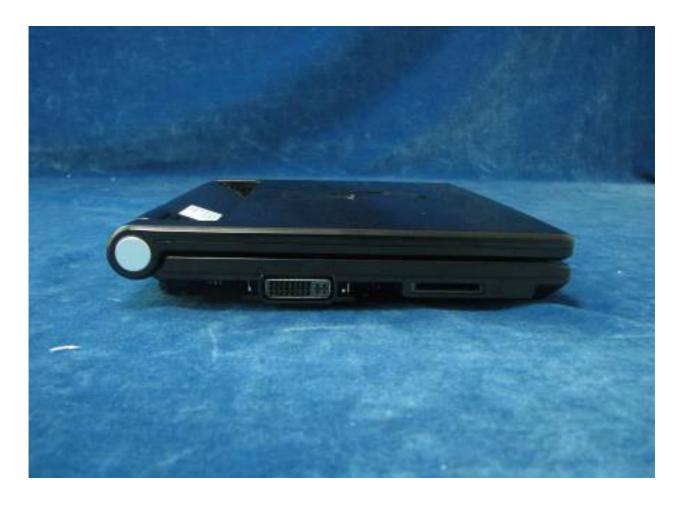

Page 21 Totle 28

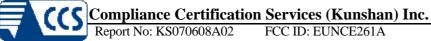

Report No: KS070608A02 FCC ID: EUNCE261A Date of Issue: August 17, 2007

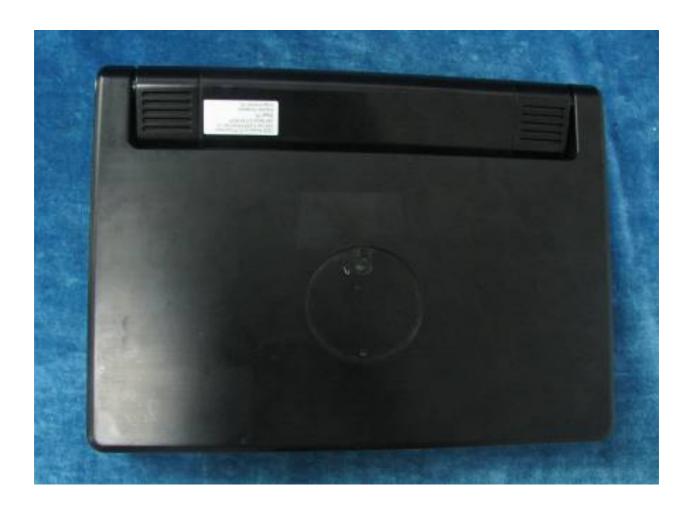

Page 22 Totle 28

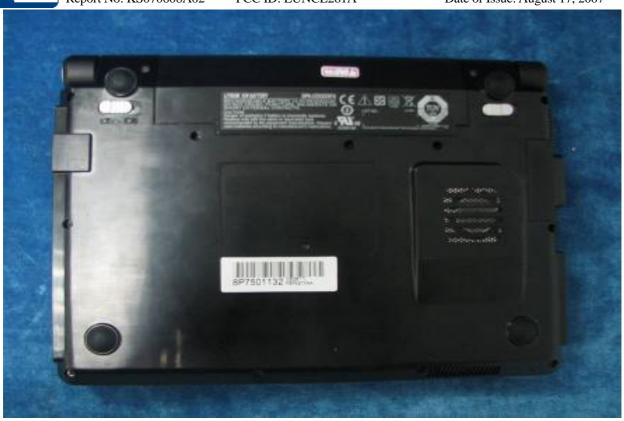

Page 23 Totle 28

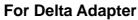

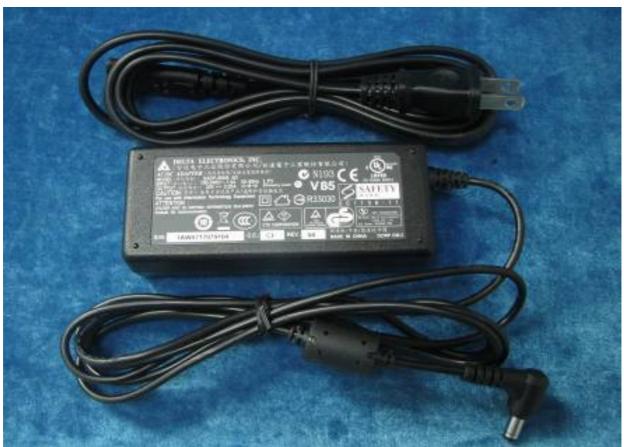

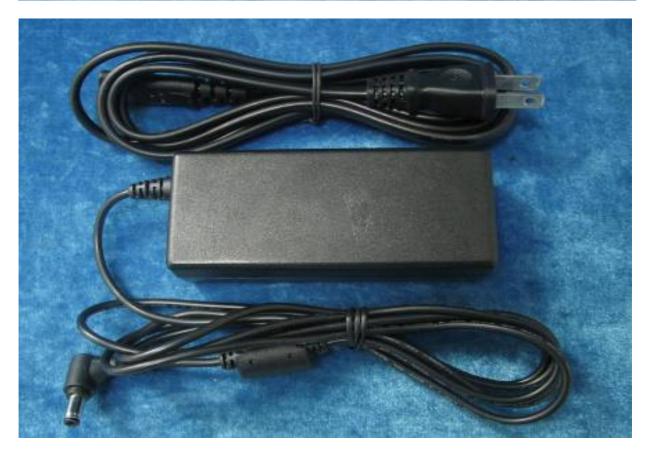

# For LI SHIN Adapter

Date of Issue: August 17, 2007

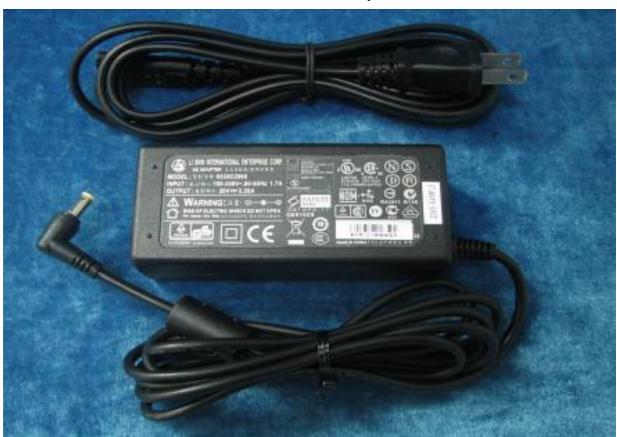

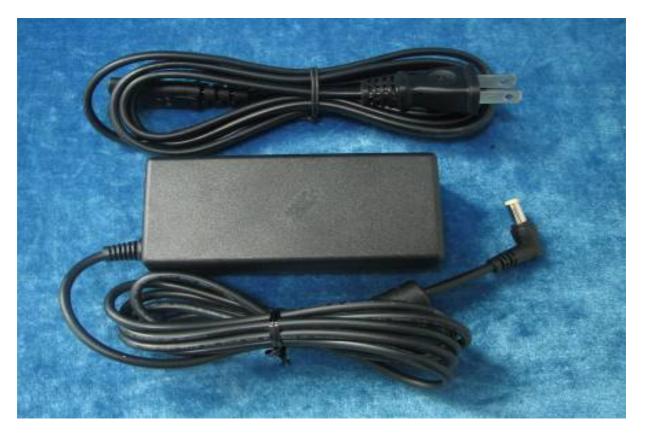

2. EQUIPMENT LIST & CALIBRATION

| Name of Equipment                  | Manufacturer | Type/Model | Serial Number | Calibration Due |  |
|------------------------------------|--------------|------------|---------------|-----------------|--|
| PC                                 | НР           | PV 3.06GHz | 375052-AA1    | N/A             |  |
| Signal Generator                   | Agilent      | E8257C     | MY43321570    | 12/11/2007      |  |
| MultiMeter                         | Keithley     | 2000       | 1015843       | 04/01/2008      |  |
| S-Parameter Network Analyzer       | Agilent      | E5071B     | MY42301382    | 08/07/2008      |  |
| Wireless Communication Test<br>Set | Agilent      | E5515C     | QB44051695    | 10/05/2007      |  |
| Power Meter                        | Agilent      | E4416A     | QB41292714    | 07/29/2008      |  |
| E-field PROBE                      | ANTENNESSA   | EP_45      | SN12_05       | 04/01/2008      |  |
| DIPOLE 2450                        | ANTENNESSA   | DIPJ36     | SN 48_05      | 05/01/2008      |  |
| POSITIONING DEVICE                 | ANTENNESSA   | MSH_14     | SN 41_05      | N/A             |  |
| DUMMY PROBE                        | ANTENNESSA   | DP_12      | SN 39_05      | N/A             |  |
| SAM PHANTOM                        | ANTENNESSA   | SAM29      | SN 41_05      | N/A             |  |
| PHANTON WOOD TABLE                 | ANTENNESSA   | N/A        | N/A           | N/A             |  |
| 6 AXIS ROBOT                       | KUKA         | KR3        | 846428        | N/A             |  |
| ROBOT KRC                          | KUKA         | KCP2       | 01436         | N/A             |  |
| CHANELS SCAN CARD                  | KEITHLEY     | 2000       | 2000-172-01B  | N/A             |  |
| PROBE/ROBOT<br>POSITIONING DEVICE  | ANTENNESSA   | MSH14      | SN 41_05      | N/A             |  |
| LIQUID CALIBRATION KIT             | ANTENNESSA   | 41/05 OCP9 | 00425167      | N/A             |  |

Page 26 Totle 28

Date of Issue: August 17, 2007

#### 10. FACILITIES

All measurement facilities used to collect the measurement data are located at

No.10, Weiye Rd., Innovation Park, Eco & Tec. Development Part, Kunshan City, Jiangsu Province, PRC.

#### 11. REFERENCES

- [1] Federal Communications Commission, Report and order: Guidelines for evaluating the environ-mental effects of radio frequency radiation", Tech. Rep. FCC 96-326, FCC, Washington, D.C. 20554, 1996.
- [2] David L. Means Kwok Chan, Robert F. Cleveland, \Evaluating compliance with FCC guidelines for human exposure to radio frequency electromagnetic fields", Tech. Rep., Federal Communication Commission, Office of Engineering & Technology, Washington, DC, 1997.
- [3] Thomas Schmid, Oliver Egger, and Niels Kuster, \Automated E-field scanning system for dosimetric assessments", IEEE Transactions on Microwave Theory and Techniques, vol. 44, pp. 105{113, Jan. 1996.
- [4] Niels Kuster, Ralph K.astle, and Thomas Schmid, \Dosimetric evaluation of mobile communications equipment with known precision", IEICE Transactions on Communications, vol. E80-B, no. 5, pp. 645{652, May 1997.
- [5] CENELEC, \Considerations for evaluating of human exposure to electromagnetic fields (EMFs) from mobile telecommunication equipment (MTE) in the frequency range 30MHz - 6GHz", Tech. Rep., CENELEC, European Committee for Electrotechnical Standardization, Brussels, 1997.
- ANSI, ANSI/IEEE C95.1-1992: IEEE Standard for Safety Levels with Respect to Human Exposure to Radio Frequency Electromagnetic Fields, 3 kHz to 300 GHz, The Institute of Electrical and Electronics Engineers, Inc., New York, NY 10017, 1992.
- [7] Katja Pokovic, Thomas Schmid, and Niels Kuster, \Robust setup for precise calibration of E-field probes in tissue simulating liquids at mobile communications frequencies", in ICECOM \_ 97, Dubrovnik, October 15{17, 1997, pp. 120{124.
- [8] Katja Pokovic, Thomas Schmid, and Niels Kuster, \E-field probe with improved isotropy in brain simulating liquids", in Proceedings of the ELMAR, Zadar, Croatia, 23{25 June, 1996, pp. 172{175.
- [9] Volker Hombach, Klaus Meier, Michael Burkhardt, Eberhard K. uhn, and Niels Kuster, \The dependence of EM energy absorption upon human head modeling at 900 MHz", IEEE Transactions on Microwave Theory and Techniques, vol. 44, no. 10, pp. 1865{1873, Oct. 1996.
- [10] Klaus Meier, Ralf Kastle, Volker Hombach, Roger Tay, and Niels Kuster, \The dependence of EM energy absorption upon human head modeling at 1800 MHz", IEEE Transactions on Microwave Theory and Techniques, Oct. 1997, in press.
- [11] W. Gander, Computermathematik, Birkhaeuser, Basel, 1992.
- [12] W. H. Press, S. A. Teukolsky, W. T. Vetterling, and B. P. Flannery, Numerical Recepies in C, The Art of Scientific Computing, Second Edition, Cambridge University Press, 1992. Dosimetric Evaluation of Sample device, month 1998 9
- [13] NIS81 NAMAS, The treatment of uncertainty in EMC measurement, Tech. Rep., NAMAS Executive, National Physical Laboratory, Teddington, Middlesex, England, 1994.
- [14] Barry N. Taylor and Christ E. Kuyatt, \Guidelines for evaluating and expressing the uncertainty of NIST measurement results", Tech. Rep., National Institute of Standards and Technology, 1994. Dosimetric Evaluation of Sample device, month 1998 10

Page 27 Totle 28 C ID: EUNCE261A Date of Issue: August 17, 2007

# 12. ATTACHMENT

| Exhibit | Content                                         |
|---------|-------------------------------------------------|
| 1       | System Validation Plots                         |
| 2       | SAR Test Plots                                  |
| 3       | Dosimetric E-Field Probe - EP45 SN 01_06        |
| 4       | Validation Dipole – DIPOLE 2450 SN:DIPJ36 48_05 |

End of Report